## SAP ABAP table GRFN\_S\_UI\_POLICY\_SCOPE {policy scope object (used in SAP GUI)}

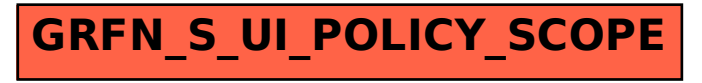